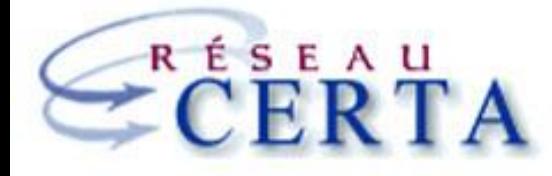

Des ressources pour enseigner le numérique

## **Enseigner avec un PGI Du support à l'outil pédagogique**

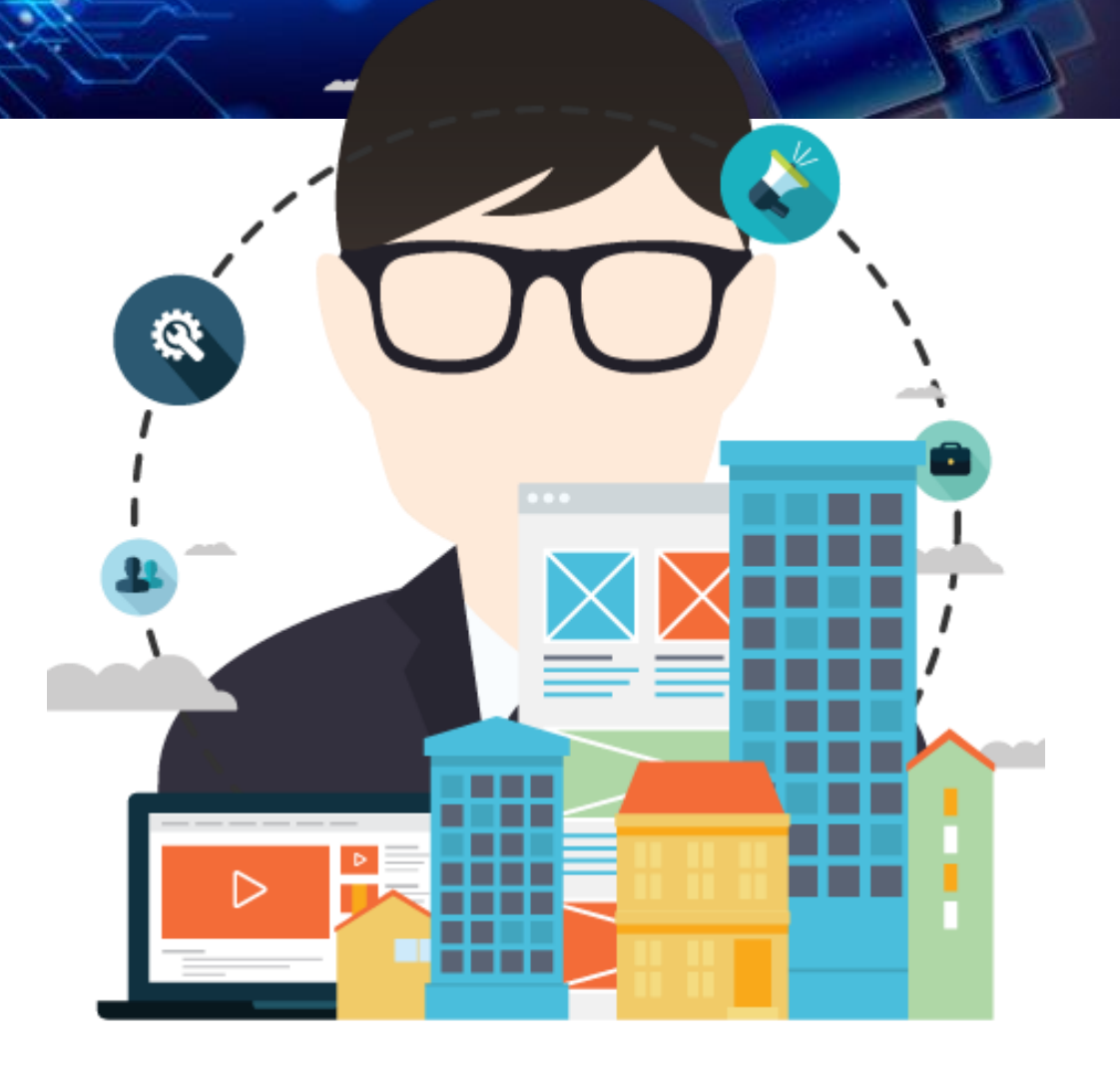

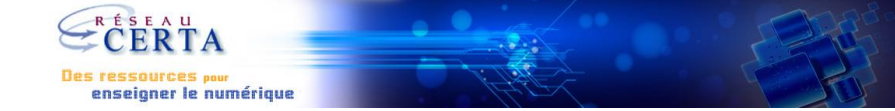

### **[Quels besoins ?](#page-2-0)**

Liens avec le programme

### **[Le PGI comme](#page-7-0) support**

Privilégier l'accessibilité

### **[Organisation](#page-10-0)**

Organisation pédagogique et technique

#### **Mise en [contexte](#page-12-0)**

Contextes et scénarios pédagogiques

### **[Le PGI comme](#page-17-0) outil**

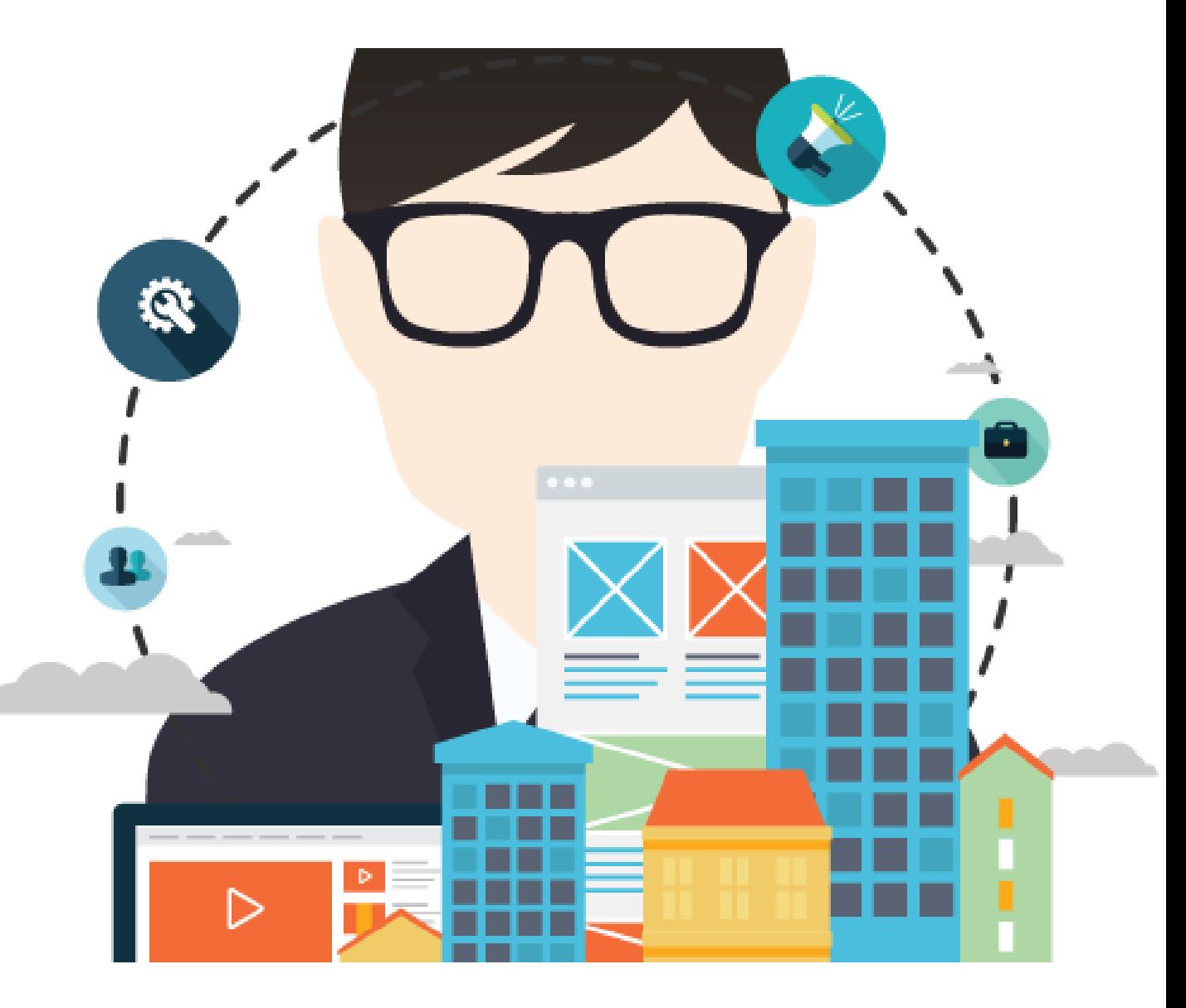

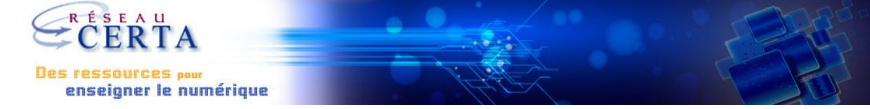

<span id="page-2-0"></span>**Quels besoins ?**  $\rightarrow$ Liens avec le programme

**Le PGI comme support**

Privilégier l'accessibilité

### **Organisation**

Organisation pédagogique et technique

#### **Mise en contexte**

Contextes et scénarios pédagogiques

### **Le PGI comme outil**

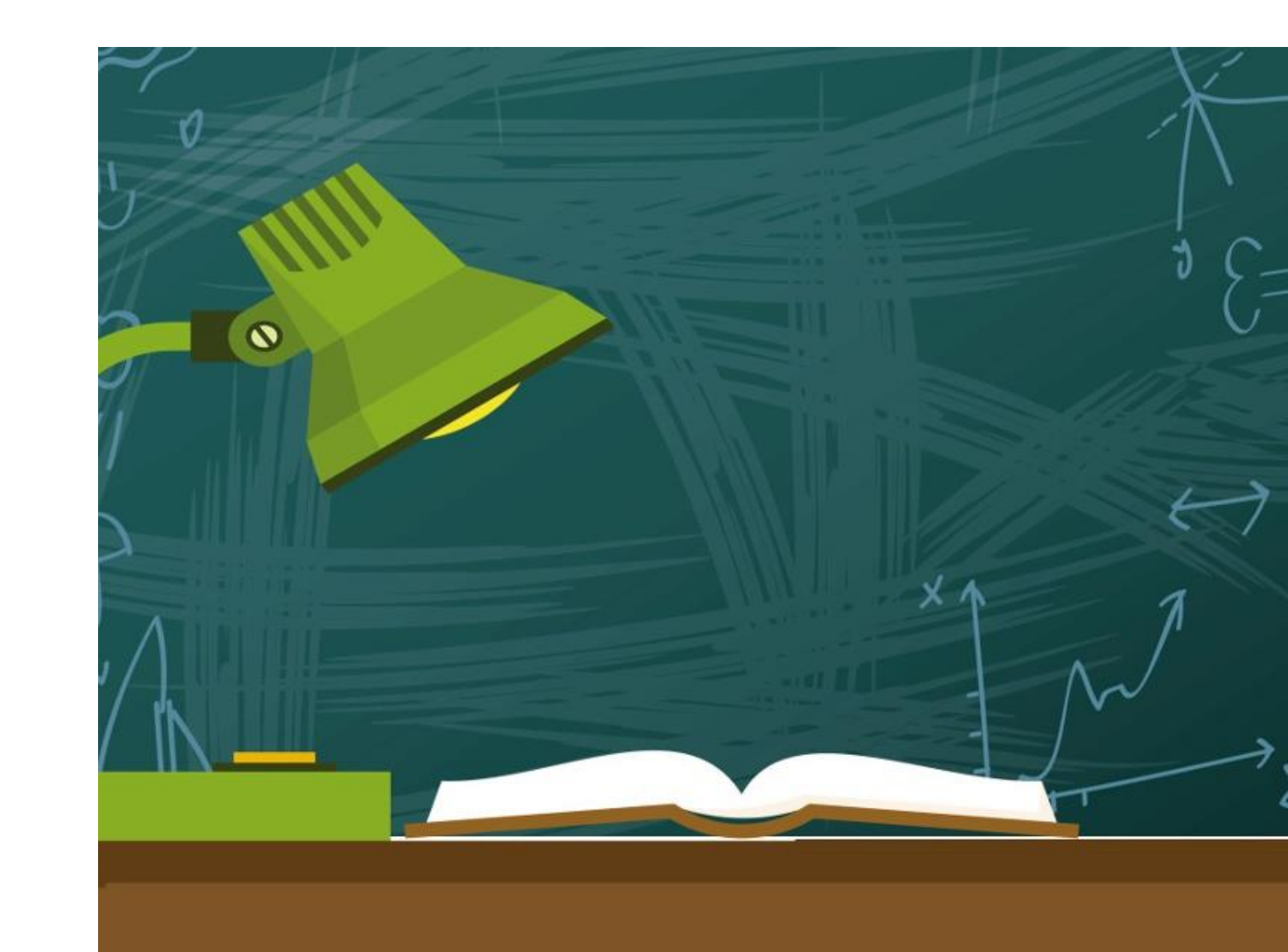

## **Besoins Liens avec le programme**

## **2 nd**

#### **Management et Gestion**

#### **Questionnements du programme**

- Quelle est la contribution du numérique à la démarche créative ?
- S'est-on toujours organisé de la même manière ?
- L'économie numérique offre-t-elle toujours des opportunités de développement ?

## **1 ère**

### **SdGN**

**Thème 2** - Numérique et intelligence collective

#### **Transversalités avec les autres thèmes**

- Suivi de la performance : tableaux de bord RH, commerciaux, financiers
- Gestion de processus divers…

# **T le**

**MSdGN**

#### **Enseignement commun et spécifiques**

- SI mercatique
- SI comptable
- SI RH

## **Besoins Liens avec le programme**

## **2 nd**

#### **Management et Gestion**

#### **Questionnements du programme**

- Quelle est la contribution du numérique à la démarche créative ?
- S'est-on toujours organisé de la même manière ?
- L'économie numérique offre-t-elle toujours des opportunités de développement ?

## **1 ère**

### **SdGN**

**Thème 2** - Numérique et intelligence collective

**Transversalités avec les autres thèmes**

- Suivi de la performance : tableaux de bord RH, commerciaux, financiers
- Gestion de processus divers…

## **T le MSdGN**

**Enseignement commun et spécifiques**

- SI mercatique
- SI comptable
- SI RH

## **Besoins Liens avec le programme**

## **2 nd**

#### **Management et Gestion**

#### **Questionnements du programme**

- Quelle est la contribution du numérique à la démarche créative ?
- S'est-on toujours organisé de la même manière ?
- L'économie numérique offre-t-elle toujours des opportunités de développement ?

## **1 ère**

#### **SdGN**

**Thème 2** - Numérique et intelligence collective

#### **Transversalités avec les autres thèmes**

- Suivi de la performance : tableaux de bord RH, commerciaux, financiers
- Gestion de processus divers…

### **T le MSdGN**

**Enseignement commun et spécifiques**

- SI mercatique
- SI comptable
- SI RH

### **Besoins**

Les transformations numériques, au cœur de l'enseignement des SdG

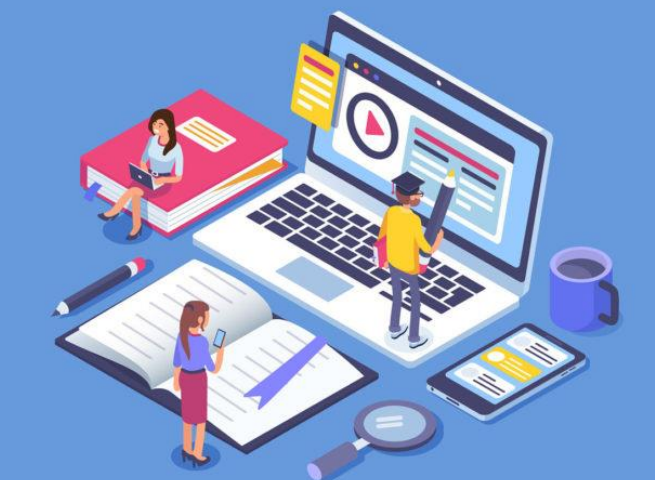

### **Extraits du programme de sciences de gestion et numérique de première STMG**

L'enseignement des sciences de gestion […] tire le meilleur profit des pratiques pédagogiques qui simulent la **production d'informations**, la **prise de décision**, la **communication** et la **coordination**, et mobilisent des outils numériques tels que les **progiciels de gestion intégrés**, les jeux sérieux de gestion, le tableur et les environnements de travail collaboratif, dont les espaces numériques de travail.

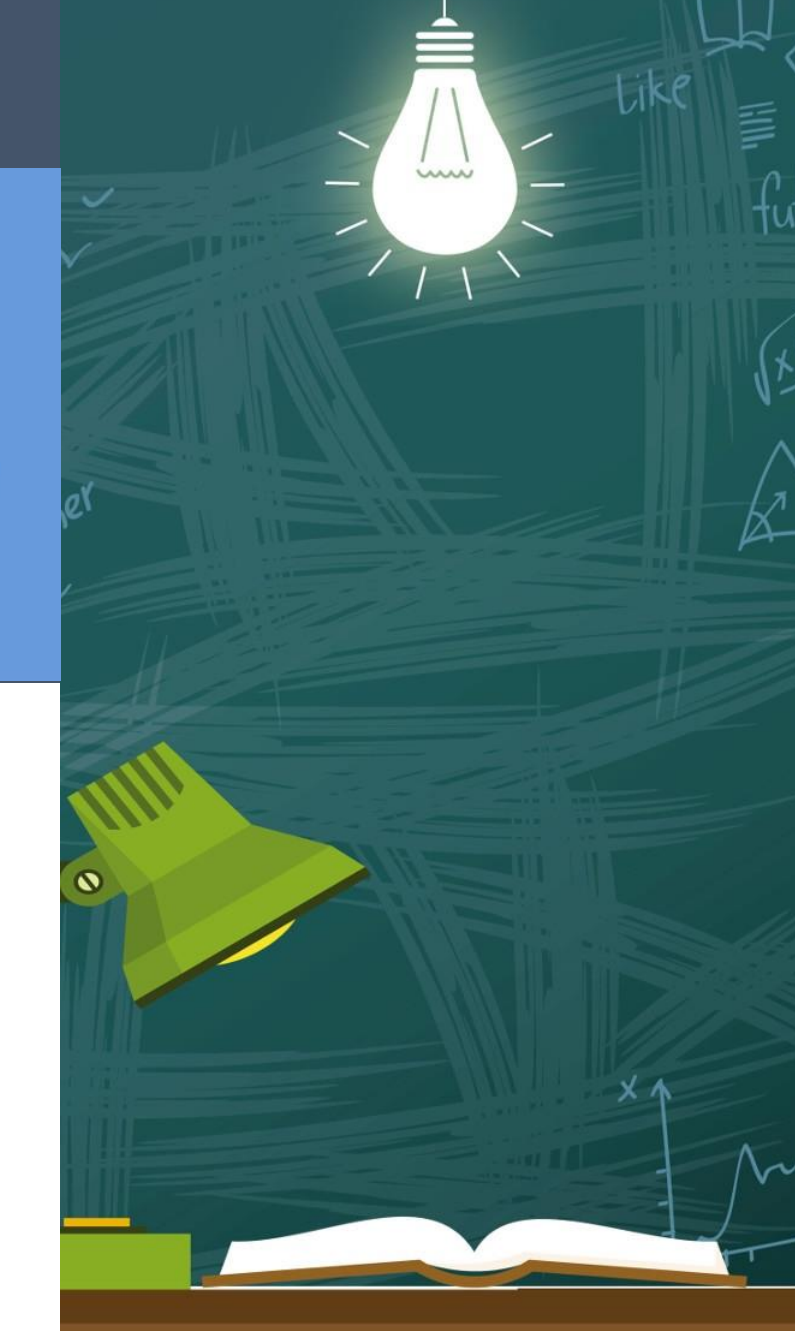

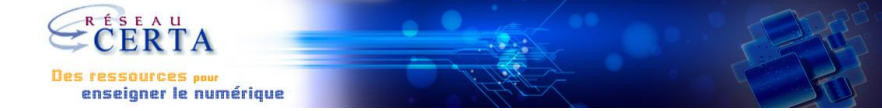

<span id="page-7-0"></span>**Quels besoins ?**

Liens avec le programme

**Le PGI comme support**  $\rightarrow$ Privilégier l'accessibilité

### **Organisation**

Organisation pédagogique et technique

**Mise en contexte**

Contextes et scénarios pédagogiques

#### **Le PGI comme outil**

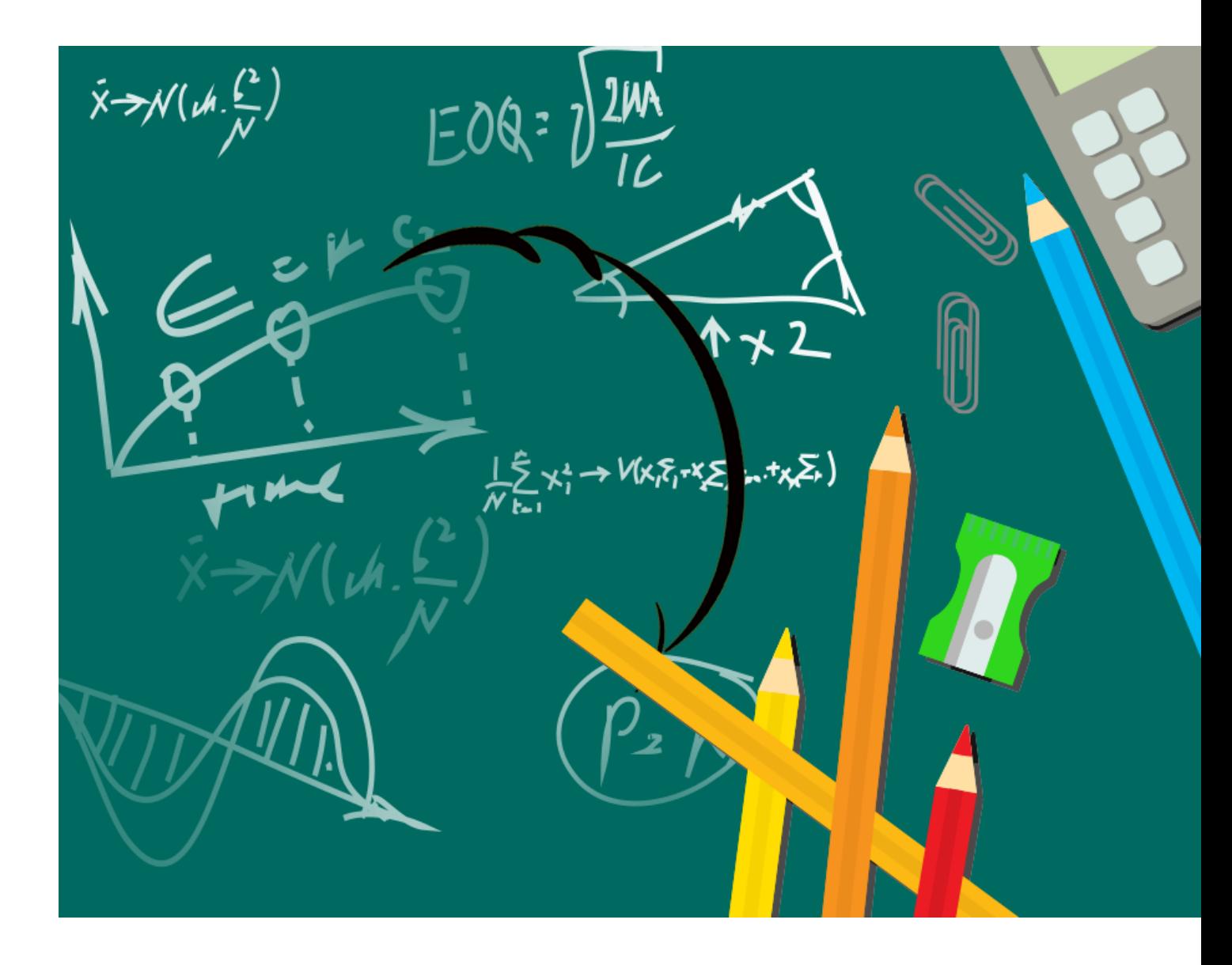

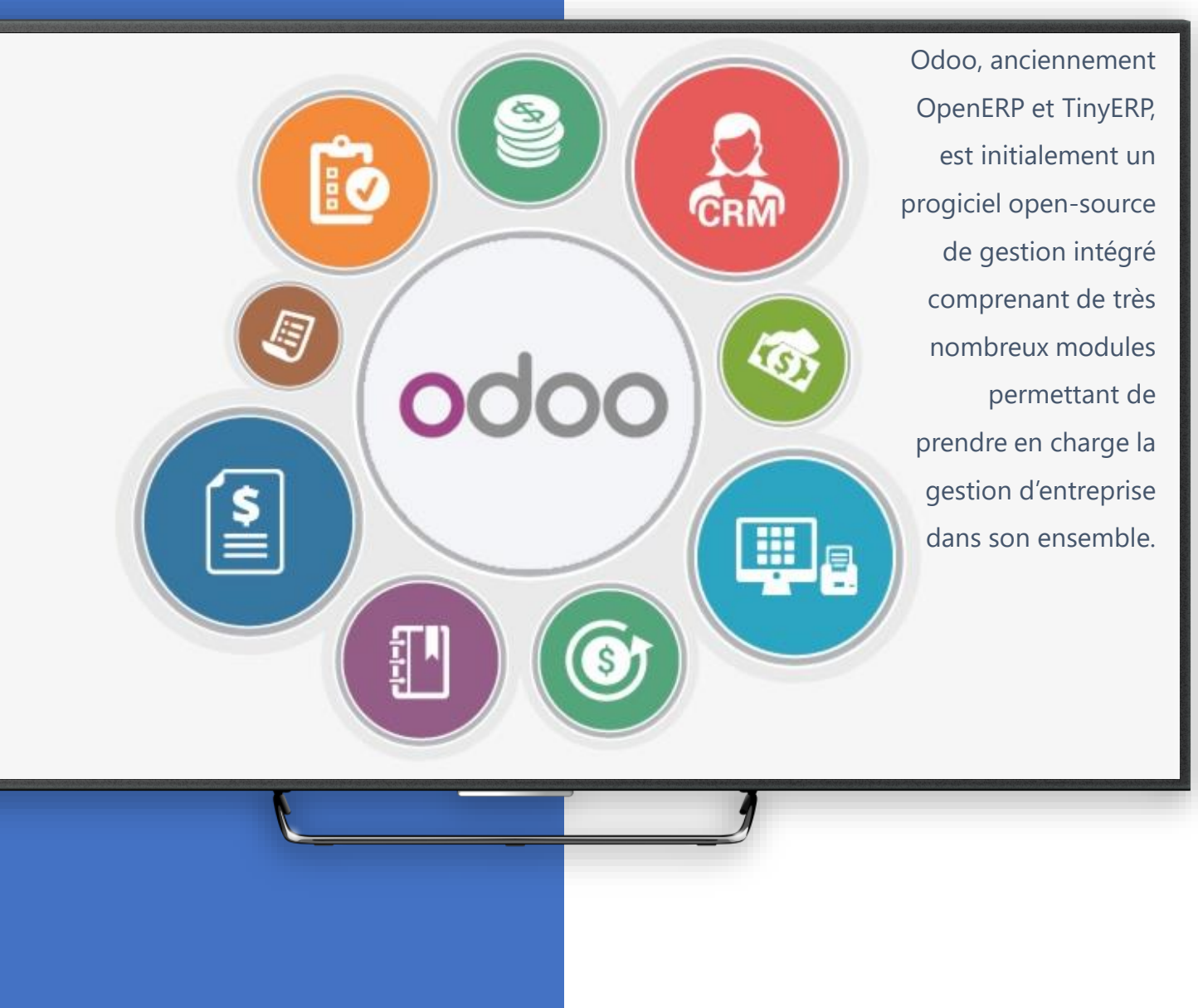

**support**

**Le PGI comme**

# **Un PGI accessible**

Gratuit

Dans sa version communautaire

Full web

Accessible en ligne

## Personnalisable

De nombreux modules entièrement personnalisables

#### **Le PGI comme support**

## **Comment accéder au PGI ?**

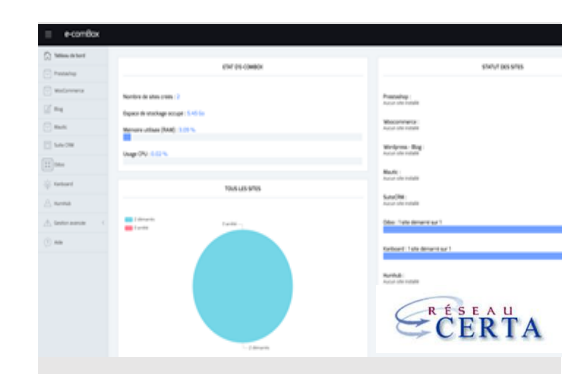

#### **[E-comBox](https://www.reseaucerta.org/publication-de-la-solution-e-combox)**

Application téléchargeable par les enseignants, installable sur l'ordinateur du professeur dans sa classe ou sur son ordinateur personnel.

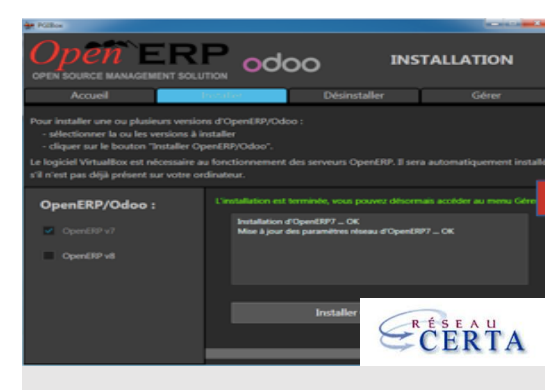

#### **[PGIbox](https://www.reseaucerta.org/application-pgibox)**

PGIbox installe simplement et rapidement un serveur OpenERP opérationnel en version 7 et/ou en version 8.

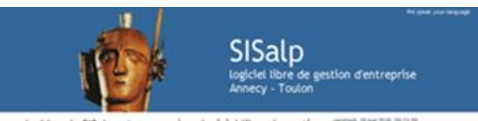

Le blog de SiSalp est consacré au logiciel libre de gestion d'entreprise Tryton et au logiciel partielleme

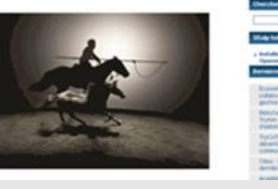

#### **[Sisalp.com](https://sisalp.fr/)**

Serveur gratuit en self-service.

- Inscription en 2 étapes
- Multitude de BDD

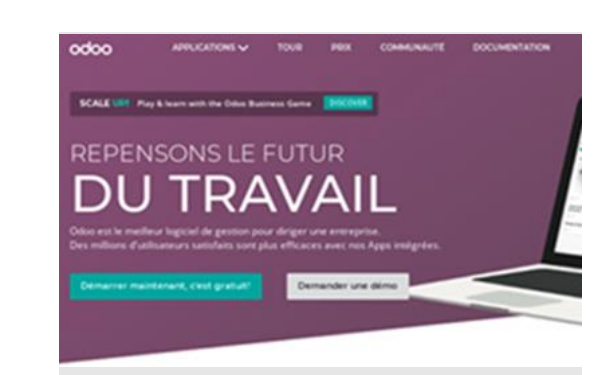

#### **[Odoo.com](https://www.odoo.com/fr_FR/)**

Le site officiel.

- Plateforme dédiée
- education
- Version communautaire et

version entreprise

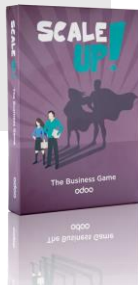

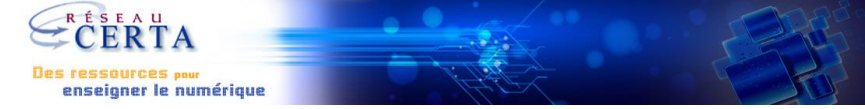

### <span id="page-10-0"></span>**Quels besoins ?**

Liens avec le programme

### **Le PGI comme support**

Privilégier l'accessibilité

**Organisation**  $\rightarrow$ 

Organisation pédagogique et technique

#### **Mise en contexte**

Contextes et scénarios pédagogiques

### **Le PGI comme outil**

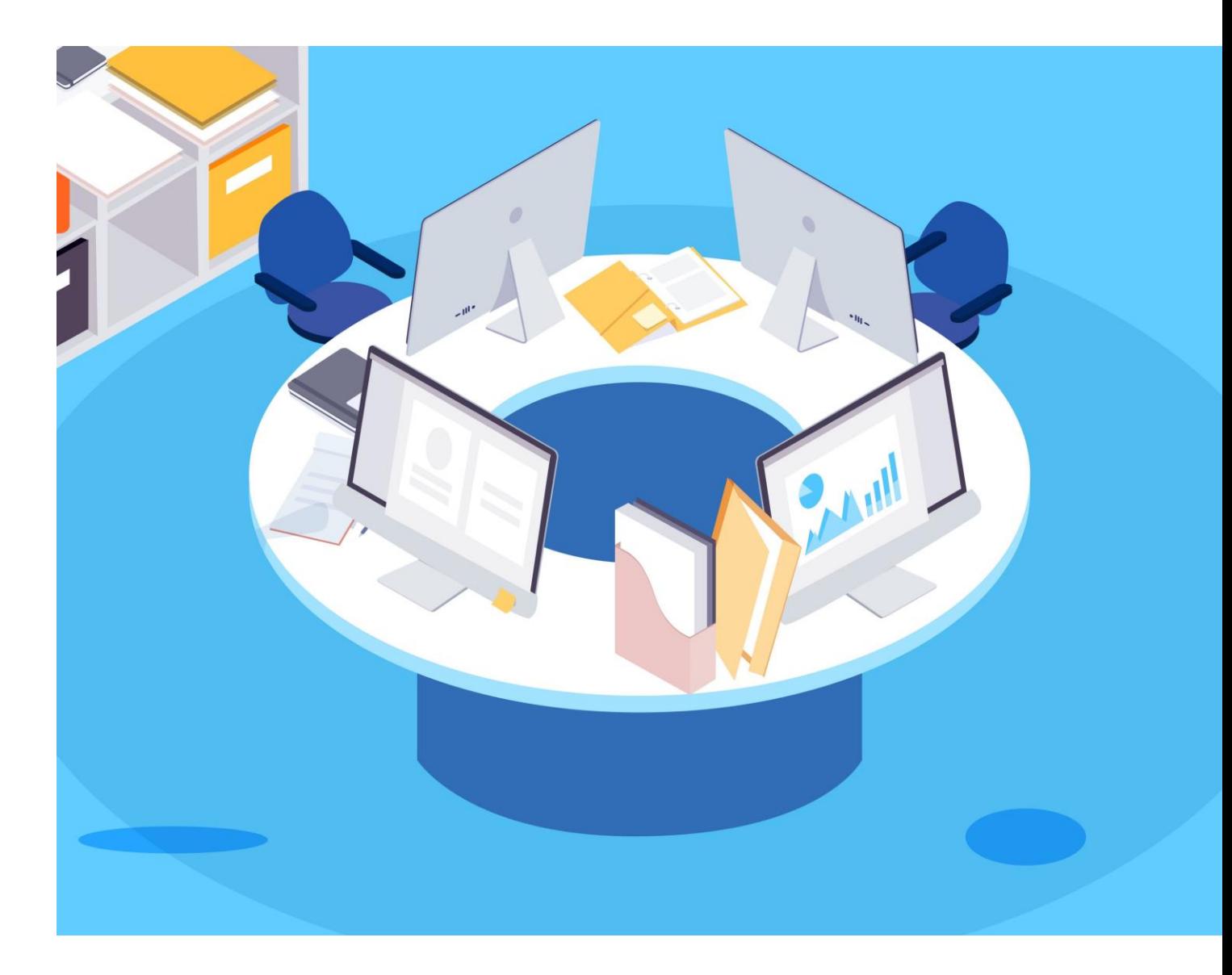

#### **Organisation Organisation pédagogique Classe entière**

Objectifs pédagogiques :

- Faciliter la compréhension de la notion de PGI
- Explorer de nombreuses notions de SdGN par l'utilisation du PGI
- Mener des projets en intégrant le PGI

- Bring Your Own Device
- Classes mobiles

## **HER**

- TD salle informatique
- Ilots (groupes d'utilisateurs)

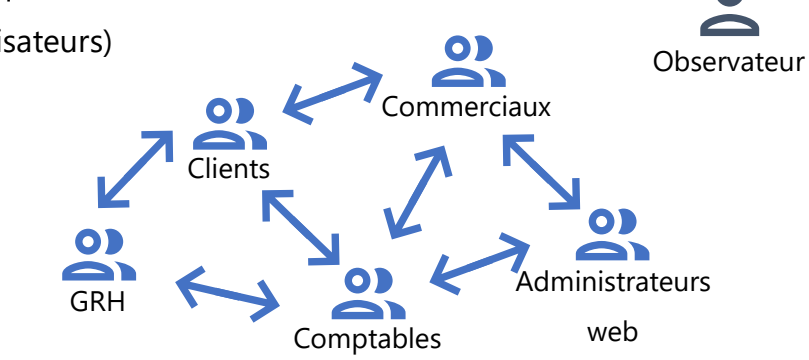

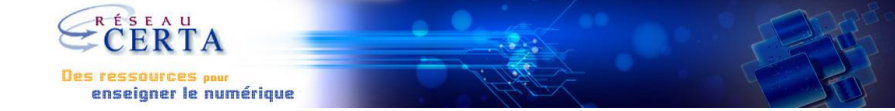

### <span id="page-12-0"></span>**Quels besoins ?**

Liens avec le programme

### **Le PGI comme support**

Privilégier l'accessibilité

### **Organisation**

Organisation pédagogique et technique

#### **Mise en contexte**  $\rightarrow$

Contextes et scénarios pédagogiques

### **Le PGI comme outil**

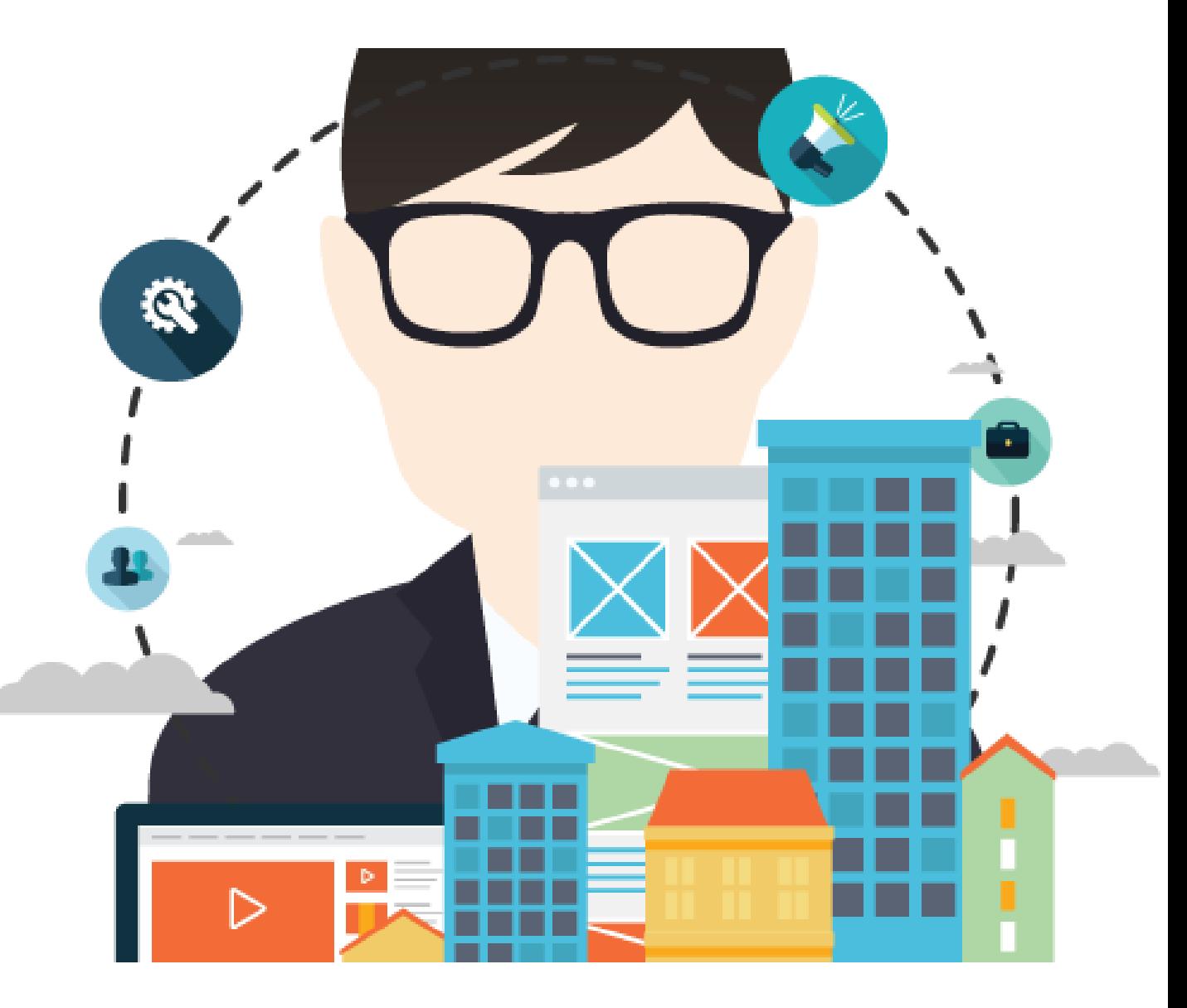

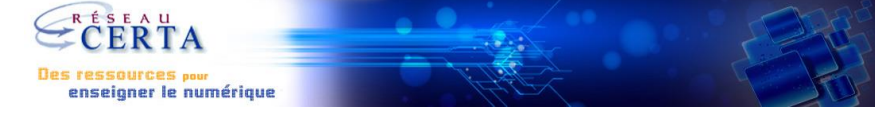

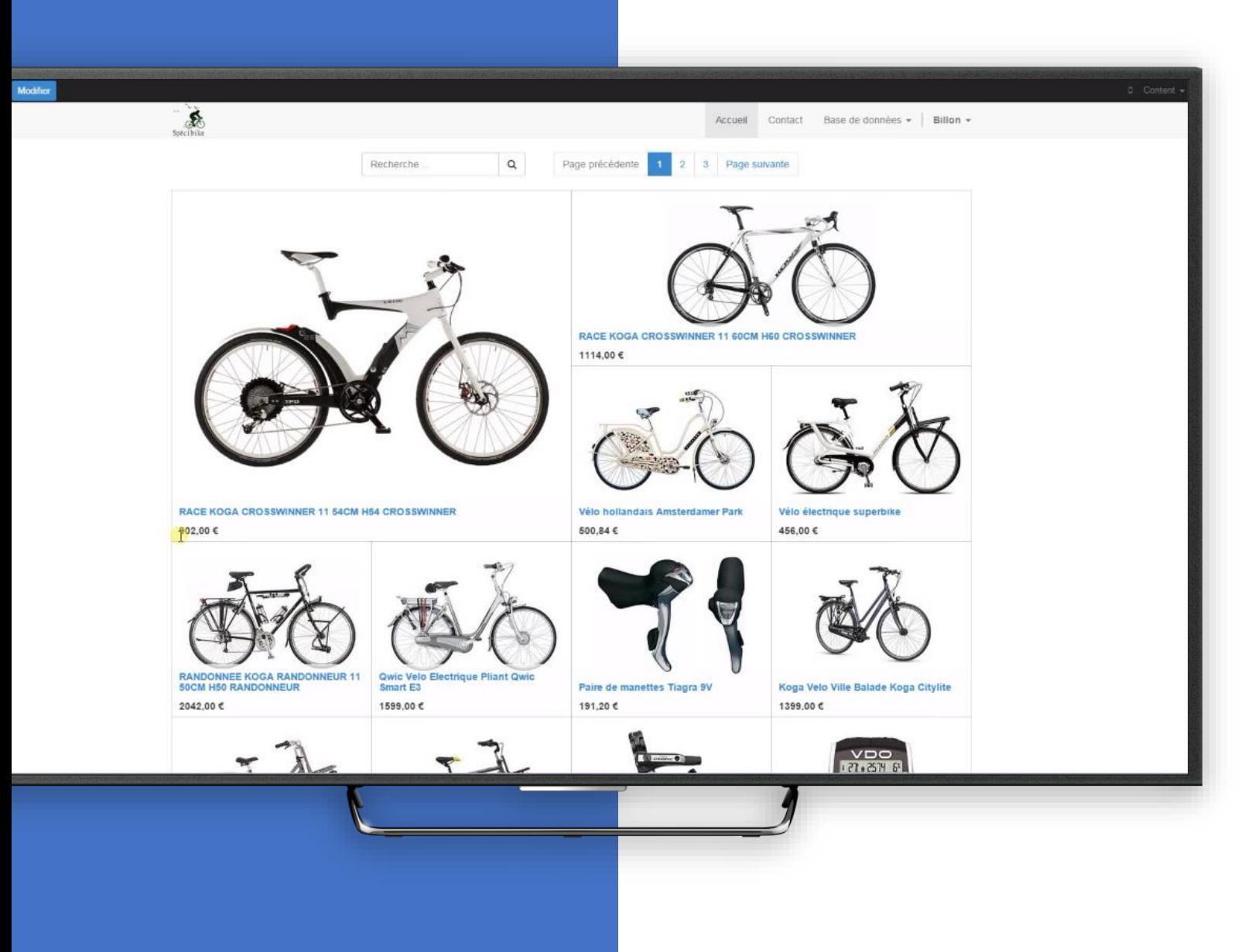

**#SPECIBIKE (grossiste en vélos)**

## **Diversité des ressources**

Progiciel, tableau de bord, processus et workflow, Introduction aux Workflows, Les processus de gestion…

- Odoo version 8
- Supports techniques et pédagogiques
- MAJ
- Lien vers [les contextes](https://www.reseaucerta.org/search/node/specibike)

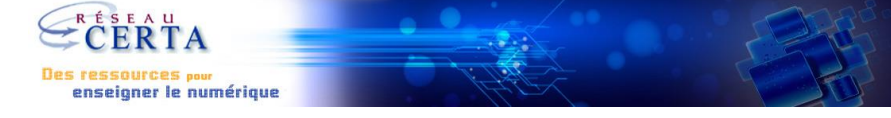

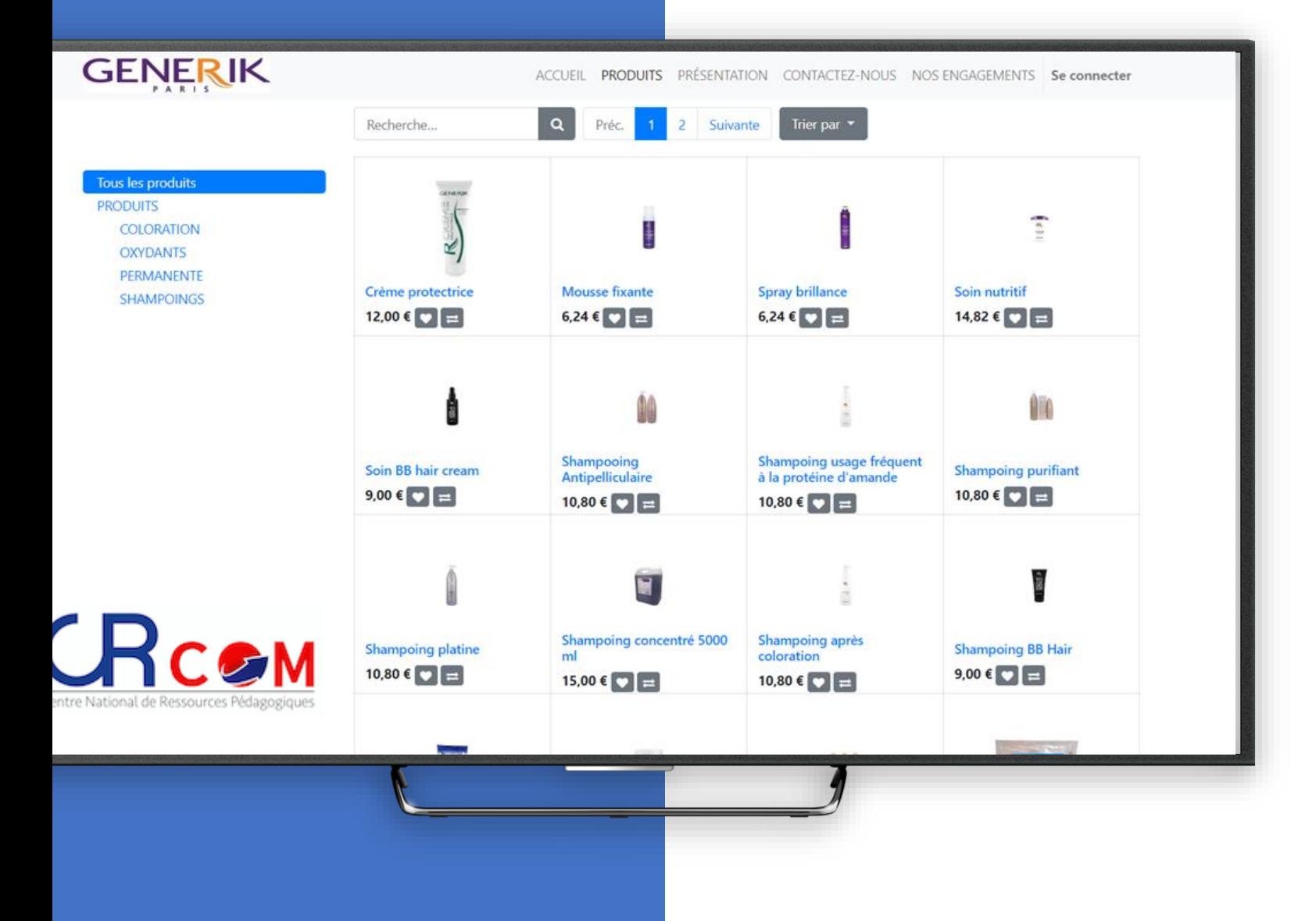

**#GENERIK (vente de produits capillaires)**

## **Diversité des ressources**

Progiciel, tableau de bord, processus et workflow, Introduction aux Workflows, Les processus de gestion…

- Odoo version 12

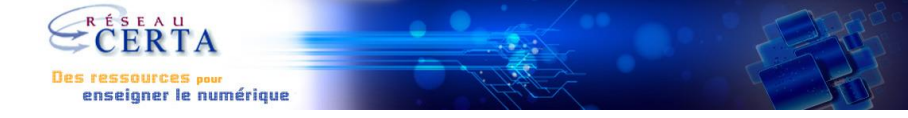

### Les Ailes de **l'Alsace**

Formation de pilotes avion et ULM, baptêmes de l'air et locations

Nous sommes situés dans le Haut-Rhin (Grand-Est) aux portes de l'Allemagne et de la Suisse, l'aérodrome de Mulhouse-Habsheim est à 10mn de Mulhouse, Saint-Louis et 60mn de Strabourg et Belfort. Nous vous accueillons toute l'année dans notre école de pilotage pour vous faire découvrir le plaisir du vol en avion et en ULM.

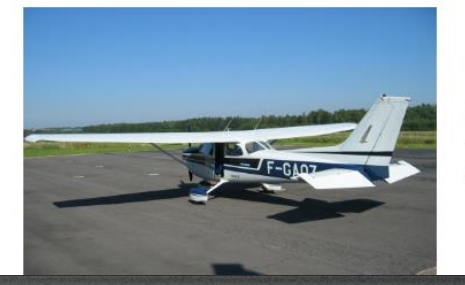

Baptêmes de l'air, locations, formation de pilotes avion

Volez sur nos nombreux appareils en toute sécurité grâce à nos instructeurs expérimentés : Piper, Cessna...

**#ADA – Les Ailes de l'Alsace (école de pilotage)**

## **Diversité des ressources**

Un contexte global balayant des processus variés.

- Odoo version 13
- Découverte du contexte [dans le module 8 du](https://magistere.education.fr/local/magistere_offers/index.php?v=formation#offer=586)  parcours M@gistere "Systèmes d'information et outils numériques"

## **Liens utiles**

Pour aller plus loin •Scale-Up - [Le Business Game développé par Odoo](https://www.odoo.com/fr_FR/page/scale-up-business-game)

•[Les ressources PGI -](https://www.reseaucerta.org/ressources-pgi) Réseau CERTA

•Cas Sirot [: Administration des ventes de la PME -](https://crcom.ac-versailles.fr/spip.php?article962) CrCom

**Tutoriels** 

•<http://ecogestionlp.enseigne.ac-lyon.fr/spip/spip.php?article896>

•[http://www.cerpeg.fr/appli/index.php?title=PGI#LA\\_GESTION\\_ADMINISTRATIVE\\_DU\\_PERSONNEL](http://www.cerpeg.fr/appli/index.php?title=PGI#LA_GESTION_ADMINISTRATIVE_DU_PERSONNEL)

•[http://www.cerpeg.fr/appli/index.php?title=LES\\_VIDEOS](http://www.cerpeg.fr/appli/index.php?title=LES_VIDEOS)

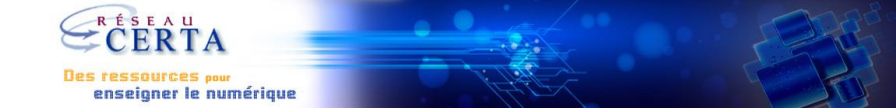

### <span id="page-17-0"></span>**Quels besoins ?**

Liens avec le programme

### **Le PGI comme support**

Privilégier l'accessibilité

### **Organisation**

Organisation pédagogique et technique

### **Mise en contexte**

Contextes et scénarios pédagogiques

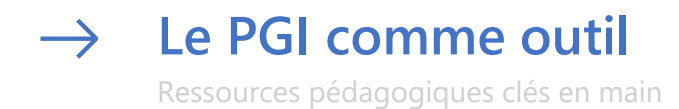

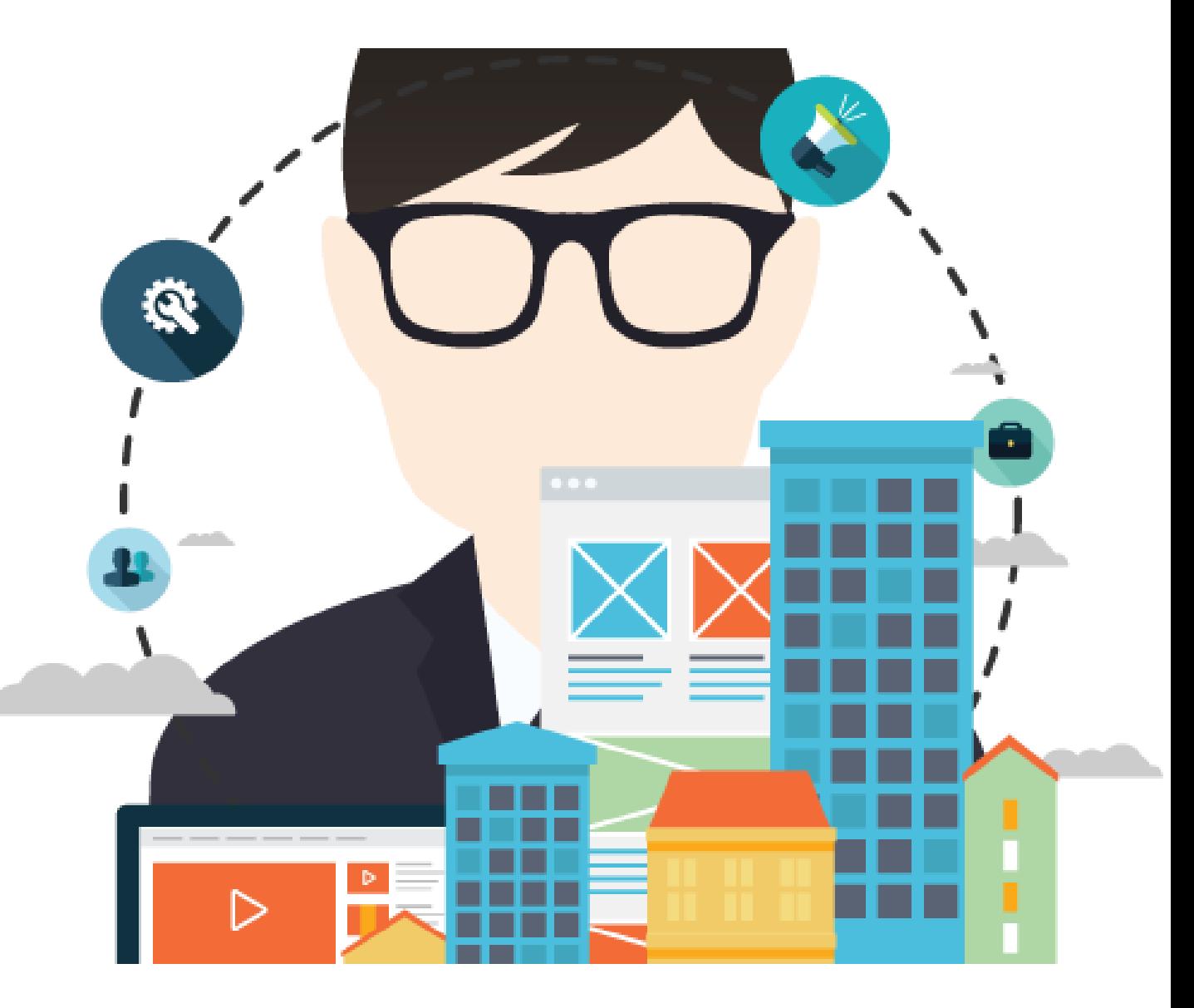

**N'ayons plus peur d'utiliser le PGI**

**Le PGI comme outil**

## **Diversité des approches**

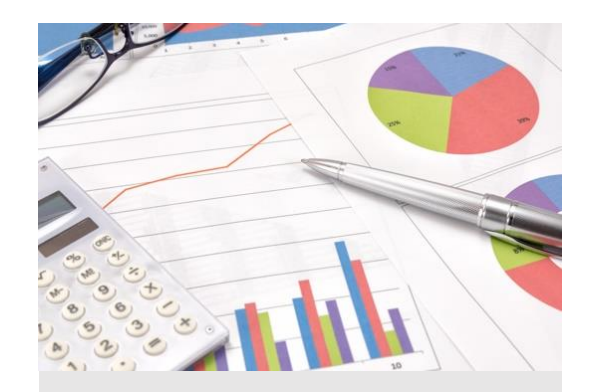

#### **Gestion finance**

Calcul de coûts, facturation, relances client, établissement de budgets, comptabilité analytique, contrôle de gestion …

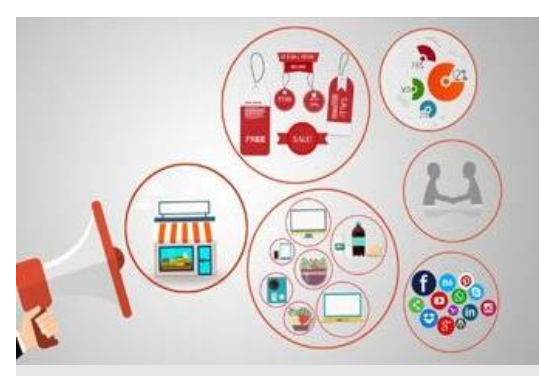

#### **Mercatique**

Prospection, sondages, administration site marchand, gestion des articles, suivi des reclamations, de la relation client…

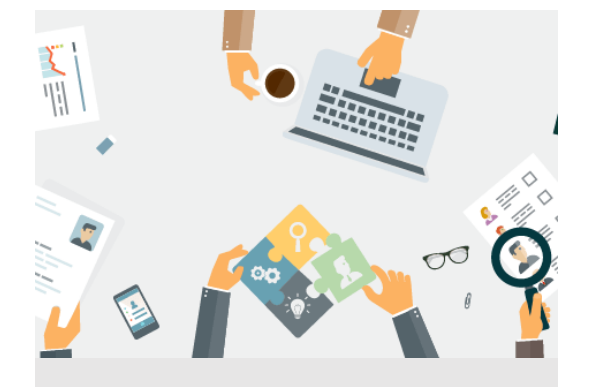

#### **Ressources humaines et communication**

Processus complet de recrutement, entretiens annuels, gestion des salaires, gestion des feuilles de temps, suivi de projet, messagerie, forum…

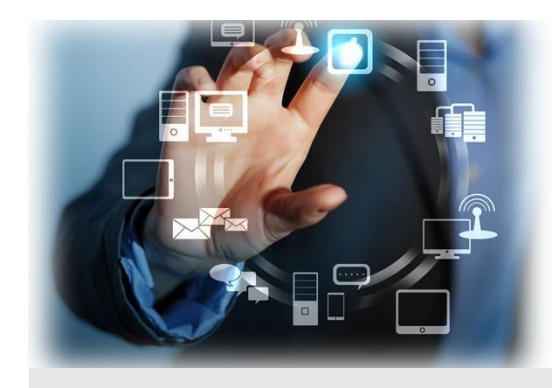

#### **Systèmes d'information de gestion** Administration PGI,

formations, site vitrine, site marchand, gestion et maintenance PGI, base de données…

#### **N'ayons plus peur d'utiliser le PGI**

## **Exemple d'approche pédagogique #1**

#### **Naissance du premier workflow**

En se connectant au PGI l'assistante visualise le devis qui a été envoyé au client. Elle accepte la vente et attend la réception du règlement.

Elle pourra à ce moment créer la facture afin de l'envoyer au client.

 $\begin{tabular}{c} \textbf{Wickus} (H) & $\mathsf{U}(0) \in \mathsf{S}^1$\\ \hline \textbf{I}(\textbf{z}) & $\mathsf{U}(0) \in \mathsf{S}^1$\\ \textbf{I}(\textbf{z}) & $\mathsf{M}(\textbf{z})$&\textbf{I}^1$\\ \end{tabular}$ 

**GF**

 $\begin{array}{l} \mbox{Lip} \text{Cov}(m) \text{ for all } m \geq 0 \mbox{ for all } m \geq 0 \mbox{$ 

#### **Intervention du comptable**

Au tour de la comptable de valider la facture avec les effets que cela engendre.

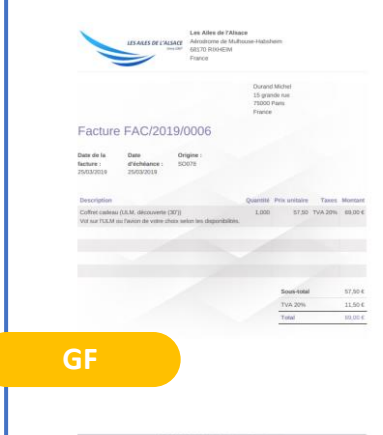

#### **Réservation du créneau horaire**

Distances in the Second

Quelques semaines plus tard, un proche du client fait une demande de réservation par téléphone, la secrétaire met à jour le planning de l'instructeur dans le calendrier partagé.

#### Intervention à tous les niveaux

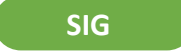

#### **Formulaire de satisfaction**

Lors de sa venue, le client nous a laissé ses coordonnées. Quelques jours plus tard, l'entreprise décide de lui envoyer un questionnaire de satisfaction par mail dans une optique de fidélisation.

#### **RHC Mercatique**

**2 St Annisone (M)**<br>2 <mark>M</mark> Pancisson (M)<br>3 W Constant in Lin

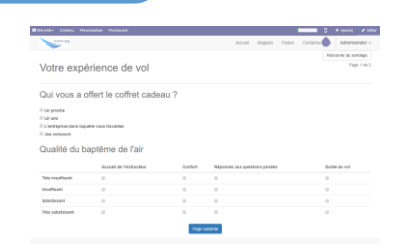

#### **Achat cyberconsommateur**

Après une recherche sur un moteur de recherche, un internaute découvre le site marchand de l'entreprise AdA et commande en ligne un coffret cadeau (baptême de l'air).

**Mercatique**

**GF**

#### **N'ayons plus peur d'utiliser le PGI**

## **Exemple d'approche pédagogique #2**

#### **Une gestion des stocks à revoir**

**Création tableau de bord de gestion**

> Le responsable commercial crée un TBG via le PGI afin de transformer les données contenues dans la base en informations utiles à la prise de décision.

en analysant les TBG, le responsable logistique constate que la gestion des stocks est à revoir. Il décide alors de mettre en place un processus de réapprovisionnement automatisé. Il s'aperçoit de la nécessité d'embaucher un nouveau préparateur de commandes.

 $\begin{tabular}{c} \bf{M} \rm{center} & \tt{U0,004} \\ \bf{I} \rm{new} & \tt{J0,004} \\ \bf{I} \rm{new} & \tt{566,004} \\ \end{tabular}$ 

En se connectant au PGI et

#### **Intervention du responsible RH**

Le responsable RH met en place un processus de recrutement. L'offre d'emploi est alors mise en ligne.

Préparateur de commandes ament les protinues de gestion de nouveaux secteurs M

Quals sont les attraits de na nost **RHC**

#### **Organisation et suivi des candidatures**

Quelques semaines plus tard, les candidatures sont nombreuses, l'assistante RH met à jour le planning du responsable dans le calendrier partagé.

**RHC**

Jeanne Ine

**Jean PAul**<br>マネウェー - 会会会

Intervention à tous les niveaux

**SIG**

#### **Accueil du salarié**

Le salarié nouvellement recruté est accueilli dans l'organisation. Il convient de créer le salarié dans la base. Une formation est nécessaire afin qu'il s'approprie les modules du PGI auquel il aura accès.

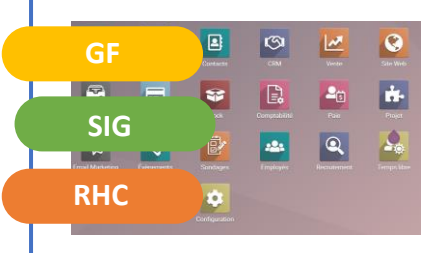

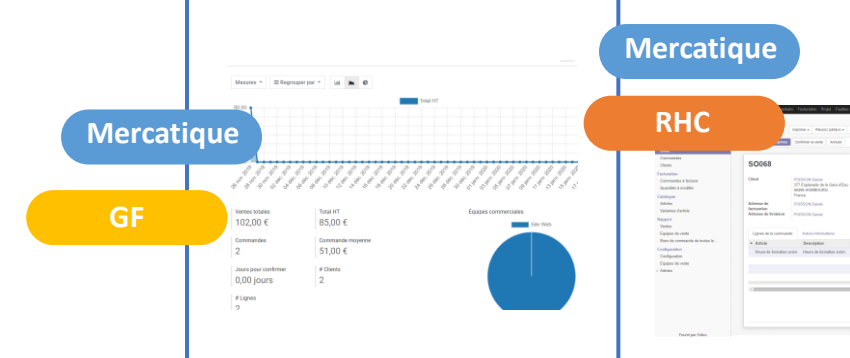